# Anhang A

## Monte-Carlo-Methode

Die Monte-Carlo-Methode (MC) ist eine etablierte Technik zur Beschreibung von physikalischen Prozessen in Halbleitern und Halbleiterbauelementen. In Bezug auf den Ladungsträgertransport simuliert sie die Wanderung eines Elektrons durch den Halbleiterkristall. während äußere Kräfte (elektrische und magnetische), interne Streuprozesse und Veränderungen der Eigenschaften des umgebenden Materials auf das Elektron einwirken. Die freie Flugzeit zwischen zwei Streuprozessen, die Auswahl des Streumechanismus und der Endzustand des Elektrons nach dem Streuprozess sind Ergebnis statistischer Verteilungen, denen ein physikalisches Modell des jeweiligen Vorgangs zu Grunde liegt. In der MC-Methode werden diese Abläufe durch Zufallszahlen mit entsprechender Wahrscheinlichkeitsverteilung simuliert.

Sind homogene Gleichgewichtsverhältnisse das Ziel der Untersuchung, so reicht es aus, die Bewegung eines Elektrons über einen langen Zeitraum zu simulieren und aus den resultierenden Informationen auf das gesamte Elektronengas zu schließen. Ist der untersuchte Transport dagegen nicht stationär (z.B. bei Rekombination), müssen viele Elektronen simuliert werden, um daraus die gewünschten Informationen abzuleiten.

Die vorliegende MC-Simulation basiert in wesentlichen Teilen auf einem Übersichtsartikel von Jacoboni und Reggiani [29], in dem die Technik der Monte-Carlo-Methode ausfuhrlich ¨ beschrieben wird. Die für die vorliegende Arbeit relevanten Teile sind hier zusammengefasst.

Ein Ablaufdiagramm der hier durchgeführten MC-Simulation ist in Abb. A.1 dargestellt. Zu Beginn werden die Ausgangssituation im Halbleiter und der Anfangszustand  $(\mathbf{r}_i, \mathbf{k}_i)$  des Elektrons definiert. Dem folgt eine stochastische Bestimmung der Flugzeit (Anh. A.1) sowie die Ermittlung des daraus resultierenden neuen Zustandes des Elektrons (r,k) und der untersuchten Messgrößen. Hat das Elektron den Grenzbereich zum Heterokontakt noch nicht erreicht, wird stochastisch ein Streumechanismus (DA,PE,LO,II-Streuung, Rekombination) ausgew¨ahlt (Anh. A.2). Sofern die Wahl auf einen echten Streuprozess (d.h. keine Rekombination) fällt, wird dieser ausgeführt und der neue Zustand  $(\mathbf{r}', \mathbf{k}')$  des Elektrons unmittelbar

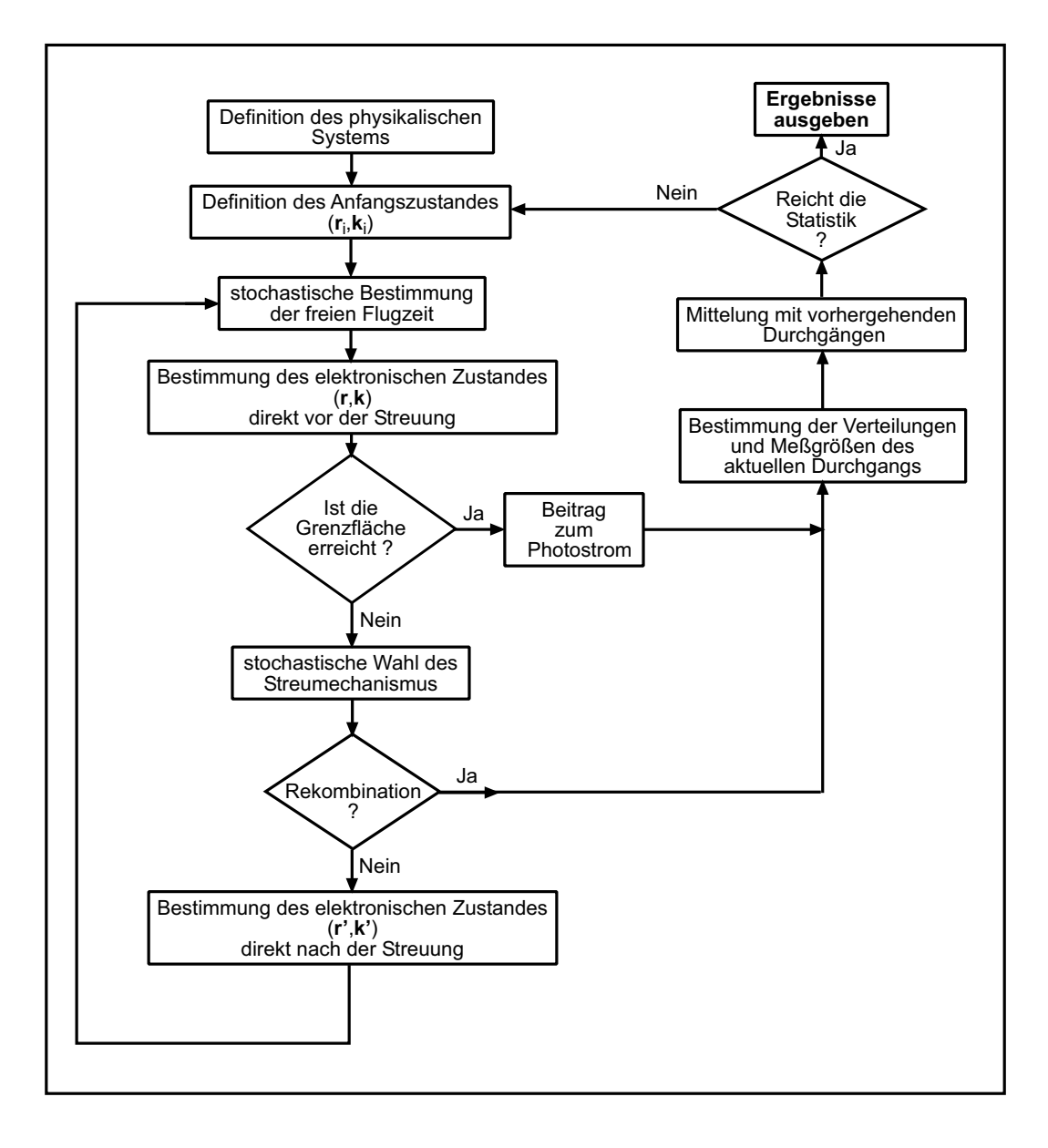

Abbildung A.1: Flussdiagramm der Monte-Carlo-Simulation

nach der Streuung stochastisch bestimmt (Anh. A.3). Eine neue Iterationsschleife beginnt mit der Bestimmung der nächsten freien Flugzeit. Diese Schleife wird beendet, wenn das Elektron den Grenzflächenbereich zum Heterokontakt erreicht hat und als Betrag zum Photostrom gewertet wird oder wenn als Streumechanismus die Rekombination gewählt wird. In beiden Fällen werden die im aktuellen Durchgang bestimmten Verteilungen und Messgrößen mit den Ergebnissen aus den vorhergehenden Durchläufen gemittelt (Anh. A.4). Bei noch nicht ausreichender Statistik ein weiteres Elektron mit Anfangszustand  $(\mathbf{r}_i, \mathbf{k}_i)$  auf den Weg

geschickt. Am Ende werden die gemittelten Verteilungen und Messgrößen bestimmt.

#### A.1 Bestimmung der Flugzeit

Die Wahrscheinlichkeit  $\mathcal{P}(t)$  dafür, dass ein Elektron mit Wellenvektor **k** nach der freien Flugzeit  $t$  gestreut wird, lässt sich durch

$$
\mathcal{P}(t) = \frac{1}{\tau_0} \exp\left(-\frac{t}{\tau_0}\right) \tag{A.1}
$$

ausdrucken. Diese einfache Relation gilt nur unter der Bedingung, dass die Gesamtstreurate ¨  $1/\tau_0 = P(\mathbf{k}) = \sum_i P_i(\mathbf{k})$  während des freien Flugs konstant ist. Der Index i läuft hierbei über die energetisch möglichen Streumechanismen (DA, PE, LO, II, eh, Rekombination). In der Betrachtung eines Elektrons im feldfreien Raum ist diese Bedingung erfüllt. Mit der Direkten Methode [29] kann man die Zeit t in  $(A.1)$  mit einer Zufallszahl r in Relation setzen. Berücksichtigt man zusätzlich die gleichmäßige Verteilung von r auf dem Intervall  $(0,1)$ , so erhält man für die freie Flugzeit den Ausdruck

$$
t_r = -\tau_0 \ln(r) \tag{A.2}
$$

der wenig Rechenzeit benötigt und in der MC-Simulation verwendet wurde, um die freie Flugzeit zwischen zwei Streuprozessen auszuwählen.

### A.2 Auswahl des Streumechanismus

Unmittelbar vor dem Streuprozess sind der Wellenvektor **k** und die kinetische Energie  $E_k$  des Elektrons bekannt und damit auch die integrierten Streuraten  $P_i(E_k)$  der einzelnen Streumechanismen, wie sie in Gl. (2.18)-(2.20)(2.25)(2.34) angegeben sind. Als Gesamtstreurate  $P(E_k)$  ergibt sich dann  $P(E_k) = \sum_i P_i(E_k)$ . Die Wahrscheinlichkeit für das Auftreten des *i*-ten Mechanismus ist demnach  $P_i = P_i/P$ . Zur Auswahl eines Streumechanismus wird mit Hilfe einer weiteren Zufallszahl r die Zufallsgröße  $z = rP$  ermittelt und mit den Summen

$$
\left(\sum_{i=1}^{j_r} P_i\right) \ge z \tag{A.3}
$$

verglichen. Der erste Index  $j_r$ , für den Gl. (A.3) zutrifft, bestimmt den Streumechanismus, der ausgewählt wird. Die Wahrscheinlichkeit, dass der  $j_r$ -te Mechanismus ausgewählt wird,

ist dann genau  $P_{j_r} = P_{j_r}/P$ , womit das relative Verhältnis für das Auftreten der jeweiligen Streumechanismen gewahrt ist.

### A.3 Bestimmung des neuen Endzustandes

Nachdem ein Streumechanismus ausgewählt wurde und die Streuung stattgefunden hat, muss der neue elektrische Zustand (r',k') des Elektrons bestimmt werden. Im Fall der Streuung mit Phononen wird mit der rejection-Technik [29, 118] eine Wellenzahl  $q_r$  stochastisch ermittelt, die entsprechend der jeweiligen differentiellen Streurate Gl. (2.14)-(2.16) verteilt ist. Hierbei muss der Definitionsbereich von  $q_r \in (q_{min}, q_{max})$  aus Tabelle 2.1 und 2.2 beachtet werden. Aus der Energie- und Impulserhaltung (2.11) und den Dispersionsgleichungen (2.12) ergeben sich dann der Betrag von k' und der Winkel  $\theta = \Delta(\mathbf{k}, \mathbf{k}')$ . Der noch unbestimmte Azimutwinkel $\varphi_r$ der Rotation von  $\mathbf k'$ um  $\mathbf k$ kann mit einer weiteren Zufallszahl  $r_2$ zu  $\varphi_r = 2\pi r_2$  festgelegt werden. Damit ist der neue Wellenvektor  $\mathbf{k}'$  nach der Phononstreuung bestimmt.

Bei der elastischen Streuung an ionisierten Störstellen bleibt der Betrag des Wellenvektors  $|{\bf k}| = |{\bf k}'|$  unverändert. Einen Ausdruck für die stochastische Bestimmung des Winkels  $\theta_r$ zwischen  $\bf k$  und  $\bf k'$  erhält man mit der *Direkten Methode* aus der differentiellen Streurate zu

$$
\cos \theta_r = \frac{(E_k/\epsilon_b)^2 r - 1}{(E_k/\epsilon_b)^2 r + 1} \tag{A.4}
$$

r beschreibt wieder eine Zufallszahl.  $\epsilon_b$  gibt die halbe potentielle Energie des Coulomb-Potentials im Abstand des maximalen Stoßparameters  $b_{max}$  aus Gl. (2.24) an:

$$
\epsilon_b = \frac{e^2}{2.4\pi\epsilon\epsilon_0 b_{max}}\tag{A.5}
$$

Den Azimutwinkel  $\varphi_r$  von **k'** um **k** erhält man wieder wie oben aus  $\varphi_r = 2\pi r_2$ .

## A.4 Bestimmung der Verteilungen

Zu Beginn der Simulation wird ein Gitter im  $E_k$ -Raum aufgespannt. Während der Wanderung des Elektrons durch den Kristall wird in diesem Gitter die Aufenthaltszeit  $t_i$  des Elektrons bei der jeweiligen Energie E<sup>k</sup> aufgezeichnet. Es ergibt sich eine Verteilung der Aufenthaltszeiten in der kinetischen Energie, die normiert die Verteilung der Elektronendichte  $n(E_k)$  darstellt. Für lange Simulationszeiten ist diese Verteilung eine Lösung der Boltzmann-Transport-Gleichung [22].

In der hier untersuchten Fragestellung gilt die Voraussetzung langer Simulationszeiten allerdings nicht. Für die Simulation sind Rekombination und räumliche Inhomogenitäten (Entstehung des Photostroms in der Nähe der Grenzfläche zum Heterokontakt) Verlustkanäle, die einen Simulationsdurchgang nach kurzen Zeiten beenden. In diesem Fall werden viele Elektronen einzeln simuliert, und es wird über deren normierte Einzelverteilungen gemittelt. Das Ergebnis ist wieder Lösung der Boltzmann-Transport-Gleichung [22].

## Anhang B

## Berechnung der Streuintegrale

In Kap. 2.2.1 ist die Notwendigkeit einer Entwicklung der Bose-Einstein-Funktion dargestellt worden. Eine schnell konvergierende Potenzreihe für  $N_p$  ergibt sich aus der Entwicklung der Exponentialfunktion  $\frac{x}{e^{x}-1}$  zu

$$
N_q(x) = \frac{1}{\exp(x) - 1} \approx \begin{cases} \frac{1}{x} - \frac{1}{2} + \sum_{m=1}^{\infty} B_{2m} \frac{1}{(2m)!} x^{2m-1} & \text{: } x \le \tilde{x} \\ \exp(-x) & \text{: } x > \tilde{x} \end{cases}
$$
(B.1)

 $B_{2m}$ sind die Bernoulli-Koeffizienten [119]. Die Grenze  $\tilde{x}$  unterscheidet sich gering für Absorption und Emission und liegt im Bereich  $\tilde{x} \approx 3.6...$  4. Für Phonon-Energien  $\hbar \omega_q > \tilde{x} \cdot k_B T$ wird  $N_q$  als Boltzmann-Verteilung beschrieben. Mit Hilfe dieser Entwicklung lassen sich die Integrale in Gl. (2.21) und (2.22) berechnen. Im Fall von Phononen mit Deformationspotential ergibt sich nach [29] für die Absorption

$$
F_{DA}^{Abs}(x) = \begin{cases} \frac{x^2}{2} - \frac{x^3}{6} + \frac{x^4}{48} - \frac{x^6}{4320} + \frac{x^8}{241920} - \frac{x^{10}}{12096000} + \frac{x^{12}}{574801920} & : x \le \tilde{x}_a \\ \frac{\tilde{x}_a^2}{2} - \frac{\tilde{x}_a^3}{6} + \frac{\tilde{x}_a^4}{48} - \frac{\tilde{x}_a^6}{4320} + \frac{\tilde{x}_a^8}{241920} - \frac{\tilde{x}_a^{10}}{12096000} + \frac{\tilde{x}_a^{12}}{574801920} \\ & + \exp(-\tilde{x}_a)(\tilde{x}_a^2 + 2\tilde{x}_a + 2) & : x > \tilde{x}_a \\ - \exp(-x)(x^2 + 2x + 2) & : x > \tilde{x}_a \end{cases}
$$
(B.2)

mit  $\tilde{x}_a = 3.6$ . Für die Emission erhält man

$$
F_{DA}^{Emi}(x) = \begin{cases} \frac{x^2}{2} + \frac{x^3}{6} + \frac{x^4}{48} - \frac{x^6}{4320} + \frac{x^8}{241920} - \frac{x^{10}}{12096000} + \frac{x^{12}}{574801920} & : x \le \tilde{x}_e \\ \frac{\tilde{x}_e^2}{2} + \frac{\tilde{x}_e^3}{6} + \frac{\tilde{x}_e^4}{48} - \frac{\tilde{x}_e^6}{4320} + \frac{\tilde{x}_e^8}{241920} - \frac{\tilde{x}_e^{10}}{12096000} + \frac{\tilde{x}_e^{12}}{574801920} \\ + \exp(-\tilde{x}_e)(\tilde{x}_e^2 + 2\tilde{x}_e + 2) - \frac{\tilde{x}_e^3}{3} & : x > \tilde{x}_e \\ - \exp(-x)(x^2 + 2x + 2) + \frac{x^3}{3} \end{cases}
$$
(B.3)

mit  $\tilde{x}_e = 4.0$ .

Bei der Berechnung der Streurate in Verbindung mit der piezoelektrischen Wechselwirkung muss der Abschirm-Faktor  $x^4/(x^2+x_0^2)^2$  berücksichtigt werden. Dies führt zu einer iterativen Lösung des Integrals aus (2.22). Das Integral mit der Entwicklung (B.1) kann für die einzelnen Summanden separat berechnet werden und enthält Komponenten der Form

$$
f(r,x) = \int \frac{x^r}{y(x)^2} dx = \frac{x^{r-1}}{(3-r)y(x)} + \frac{(r-1)x_0^2}{(3-r)} \int \frac{x^{r-2}}{y(x)^2} dx
$$
  
= 
$$
\frac{x^{r-1}}{(3-r)y(x)} + \frac{(r-1)x_0^2}{(3-r)} f(r-2,x) \quad : r \ge 5
$$
 (B.4)

$$
f(3,x) = \int \frac{x^3}{y(x)^2} dx = \frac{1}{2} \left( \ln y(x) + \frac{x_0^2}{y(x)} \right) \qquad : r = 3 \qquad (B.5)
$$

mit  $y(x) = x^2 + x_0^2$ . Im Term vor dem Summenzeichen in (B.1) spiegeln sich die Absorption  $(N_q + 0)$  und Emission  $(N_q + 1)$  wider. Die Integration führt zu

$$
f_0^{\pm}(x) = \int \frac{x^4}{y(x)^2} \left(\frac{1}{x} \mp \frac{1}{2}\right) dx
$$
  
=  $\frac{1}{2} \left(\ln y(x) + \frac{x_0^2}{y(x)}\right) \mp \frac{1}{2} \left[\frac{x}{y(x)} \left(x^2 + \frac{3}{2}x_0^2\right) - \frac{3}{2}x_0^2 \arctan\left(\frac{x}{x_0^2}\right)\right]$  (B.6)

Bei moderaten Elektronendichten und  $x > \tilde{x}$ ist  $x \gg x_0$ wodurch der Abschirm-Faktor  $x^4/(x^2+x_0^2)^2 \approx 1$  wird. Gl. (2.22) reduziert sich dann für  $x > \tilde{x}$  auf ein Integral über die Boltzmann-Verteilungsfunktion. Mit Gl. (B.1),(B.4)-(B.6) ergeben sich die Streuintegrale für die Absorption zu

$$
F_{PE}^{Abs}(x) = \begin{cases} f_0^-(x) + \frac{f(5,x)}{48} - \frac{f(7,x)}{4320} + \frac{f(9,x)}{241920} - \frac{f(11,x)}{12096000} + \frac{f(13,x)}{574801920} & : x \le \tilde{x}_a \\ f_0^-(\tilde{x}_a) + \frac{f(5,\tilde{x}_a)}{48} - \frac{f(7,\tilde{x}_a)}{4320} + \frac{f(9,\tilde{x}_a)}{241920} - \frac{f(11,\tilde{x}_a)}{12096000} + \frac{f(13,\tilde{x}_a)}{574801920} & : x > \tilde{x}_a \\ & + \exp(-\tilde{x}_a) - \exp(-x) \end{cases}
$$
(B.7)

und für die Emission zu

$$
F_{PE}^{Emi}(x) = \begin{cases} f_0^+(x) + \frac{f(5,x)}{48} - \frac{f(7,x)}{4320} + \frac{f(9,x)}{241920} - \frac{f(11,x)}{12096000} + \frac{f(13,x)}{574801920} & : x \le \tilde{x}_e \\ f_0^+(\tilde{x}_e) + \frac{f(5,\tilde{x}_e)}{48} - \frac{f(7,\tilde{x}_e)}{4320} + \frac{f(9,\tilde{x}_e)}{241920} - \frac{f(11,\tilde{x}_e)}{12096000} + \frac{f(13,\tilde{x}_e)}{574801920} & : x > \tilde{x}_e \\ & + \exp(-\tilde{x}_e) - \tilde{x}_e - \exp(-x) + x \end{cases}
$$
(B.8)

mit den Grenzen $\tilde{x}_a = \tilde{x}_e = 3{,}6.$ 

# Anhang C

# Materialparameter von InP

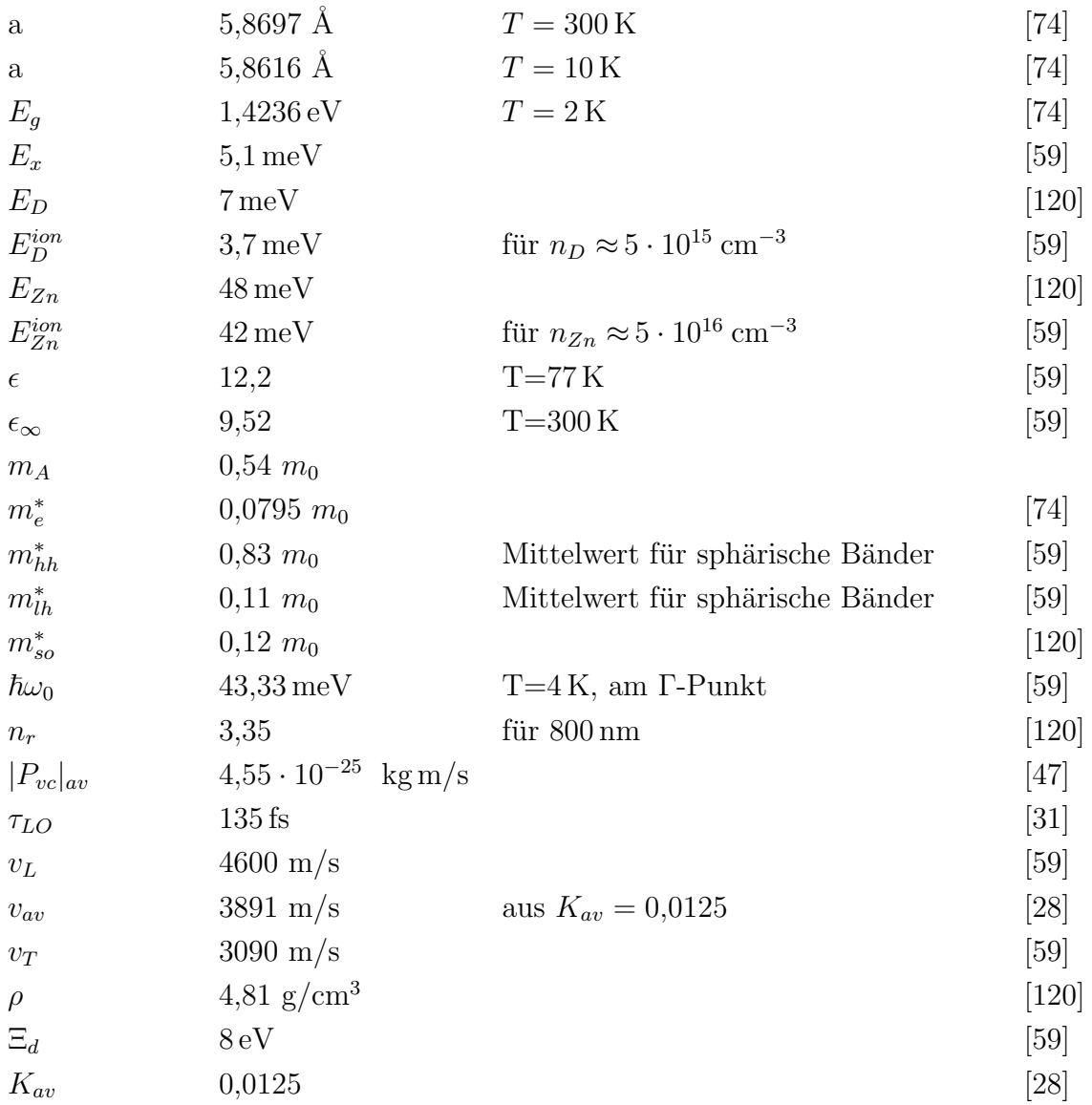